# **eole-preseed - Evolution #3684**

# **Fournir une configuration APT dédiée au MEDDE**

25/06/2012 10:33 - Daniel Dehennin

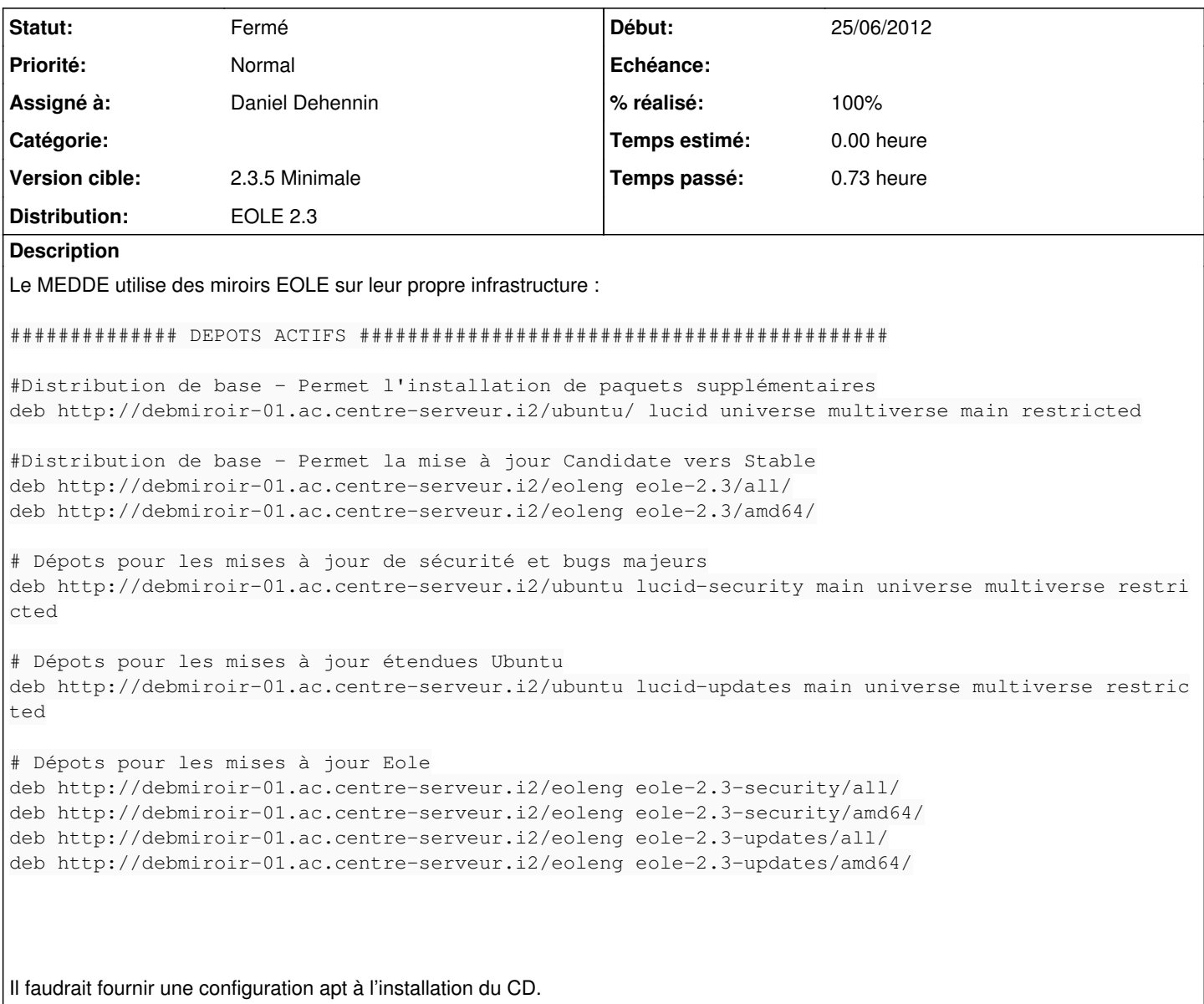

### **Révisions associées**

## **Révision abc23ab3 - 27/06/2012 13:35 - Daniel Dehennin**

Add MEDDE 2.3 apt repository configuration

This configuration is enabled by defining the class corresponding to the development status of medde 2.3 distribution wanted:

classes=medde/2.3/apt/< UPGRADE LEVEL&gt;

The MEDDE 2.3 debian repository is a mirror of the EOLE 2.3 but with the dedicated repository host "debmiroir-01.ac.centre-serveur.i2".

The purpose of this configuration is to enable Ubuntu mirror and MEDDE local mirrors only if network is functional and keeps the CDROM active in /etc/apt/sources.list otherwise.

- classes/medde/2.3/preseed: Empty
- classes/medde/2.3/apt/preseed: Empty.
- classes/medde/2.3/apt/early\_script: Fetch hands-off hook for apt-setup as executable /usr/lib/apt-setup/generators/00hands-off.
- classes/medde/2.3/apt/apt-setup-hook.sh: Enable medde ubuntu mirror and local repositories if local repository key is downloadable.
- classes/medde/2.3/apt/stable/preseed: Empty.
- classes/medde/2.3/apt/stable/early\_script: Register class for hands-off apt-setup hook.
- classes/medde/2.3/apt/stable/all.seed: Arch independent MEDDE 2.3 apt sources.
- classes/medde/2.3/apt/stable/amd64.seed: Arch independent AMD64 MEDDE 2.3 apt sources.
- classes/medde/2.3/apt/stable/i386.seed: Arch dependent i386 MEDDE 2.3 apt sources.
- classes/medde/2.3/apt/stable/subclasses: Require medde/2.3/apt.
- classes/medde/2.3/apt/updates/preseed: Empty.
- classes/medde/2.3/apt/updates/early\_script: Register class for hands-off apt-setup hook.
- classes/medde/2.3/apt/updates/all.seed: Arch independent MEDDE 2.3 apt sources.
- classes/medde/2.3/apt/updates/amd64.seed: Arch independent AMD64 MEDDE 2.3 apt sources.
- classes/medde/2.3/apt/updates/i386.seed: Arch dependent i386 MEDDE 2.3 apt sources.
- classes/medde/2.3/apt/updates/subclasses: Require medde/2.3/apt/stable
- classes/medde/2.3/apt/proposed/preseed: Empty.
- classes/medde/2.3/apt/proposed/early\_script: Register class for hands-off apt-setup hook.
- classes/medde/2.3/apt/proposed/all.seed: Arch independent MEDDE 2.3 apt sources.
- classes/medde/2.3/apt/proposed/amd64.seed: Arch independent AMD64 MEDDE 2.3 apt sources.
- classes/medde/2.3/apt/proposed/i386.seed: Arch dependent i386 MEDDE 2.3 apt sources.
- classes/medde/2.3/apt/proposed/subclasses: Require medde/2.3/apt/updates.
- classes/medde/2.3/apt/dev/preseed: Empty.
- classes/medde/2.3/apt/dev/early\_script: Register class for hands-off apt-setup hook.
- classes/medde/2.3/apt/dev/all.seed: Arch independent MEDDE 2.3 apt sources.
- classes/medde/2.3/apt/dev/amd64.seed: Arch independent AMD64 MEDDE 2.3 apt sources.
- classes/medde/2.3/apt/dev/i386.seed: Arch dependent i386 MEDDE 2.3 apt sources.
- classes/medde/2.3/apt/dev/subclasses: Require medde/2.3/apt/proposed.

Fixes: #3684 @20m

### **Révision 1c7a07ea - 29/06/2012 10:59 - Daniel Dehennin**

Security source point to ubuntu mirror

- classes/eole/preseed: Security host is eoleng.ac-dijon.fr.
- classes/medde/2.3/apt/preseed: Security host is debmiroir-01.ac.centre-serveur.i2.

Fixes: #3684 @2m

#### **Historique**

## **#1 - 27/06/2012 14:11 - Daniel Dehennin**

*- Statut changé de Nouveau à Accepté*

*- Version cible mis à Mises à jour 2.3.5 Stable*

## **#2 - 27/06/2012 14:13 - Daniel Dehennin**

- *Statut changé de Accepté à Résolu*
- *% réalisé changé de 0 à 100*

Appliqué par commit [abc23ab3ea2d1bcad4d6285c5098c90f49d80404](https://dev-eole.ac-dijon.fr/projects/eole-preseed/repository/revisions/abc23ab3ea2d1bcad4d6285c5098c90f49d80404).

## **#3 - 29/06/2012 10:32 - Daniel Dehennin**

Cette configuration n'est faite que pour le [debian-installer.](http://wiki.debian.org/DebianInstaller)

Cela signifie que le script [creole:source:bin/Maj-Auto](https://dev-eole.ac-dijon.fr/projects/creole/repository/entry/bin/Maj-Auto) n'est pas modifié pour le cas du MEDDE, le fichier [/etc/apt/sources.list](http://manpages.ubuntu.com/manpages/precise/man5/sources.list.5.html) est réécrit par les commandes Maj-Auto et Query-Auto.

Pour les personnes désirant lancer la commande Maj-Auto ou Query-Auto avant l'instanciation et que cette dernière utilise leur propre miroir, alors il faut utiliser l'option -S <FQDN>, par exemple :

root@esbl:~# Maj-Auto -iS debmiroir-01.ac.centre-serveur.i2

NB: Le serveur spécifié à l'option -S doit contenir les [miroirs utilisés par EOLE](https://dev-eole.ac-dijon.fr/projects/eole/wiki/MiroirEOLE) :

- /eoleng : un [miroir EOLE](http://eoleng.ac-dijon.fr/eoleng)
- /ubuntu : un [miroir Ubuntu](http://eoleng.ac-dijon.fr/ubuntu)

#### **#4 - 29/06/2012 10:58 - Daniel Dehennin**

*- Statut changé de Résolu à À valider*

La configuration du dépôt security d'ubuntu ne pointe pas sur le dépôt de MEDDE.

# **#5 - 29/06/2012 11:20 - Daniel Dehennin**

*- Statut changé de À valider à Résolu*

Appliqué par commit [1c7a07ea6eb3c0d69d833d3db5e5be00dfabf969.](https://dev-eole.ac-dijon.fr/projects/eole-preseed/repository/revisions/1c7a07ea6eb3c0d69d833d3db5e5be00dfabf969)

# **#6 - 29/06/2012 15:37 - Daniel Dehennin**

*- Statut changé de Résolu à Fermé*

<teebee44> nebuchadnezzar, tout nickel avec la version CD aujourd'hui <teebee44> apt-eole update tourne aussi

### **#7 - 09/07/2012 15:52 - Joël Cuissinat**

*- Version cible changé de Mises à jour 2.3.5 Stable à 2.3.5 Minimale*